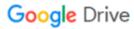

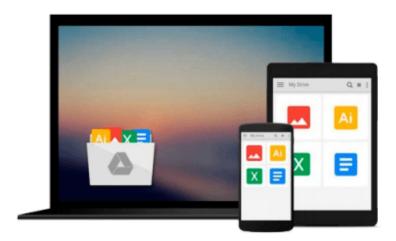

### **Introduction to MATLAB for Engineers**

William J Palm III

Download now

Click here if your download doesn"t start automatically

### **Introduction to MATLAB for Engineers**

William J Palm III

#### Introduction to MATLAB for Engineers William J Palm III

Introduction to MATLAB for Engineers is a simple, concise book designed to be useful for beginners and to be kept as a reference. MATLAB is a globally available standard computational tool for engineers and scientists. The terminology, syntax, and the use

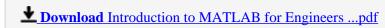

Read Online Introduction to MATLAB for Engineers ...pdf

#### Download and Read Free Online Introduction to MATLAB for Engineers William J Palm III

#### From reader reviews:

#### Joshua Montgomery:

Do you have favorite book? For those who have, what is your favorite's book? Publication is very important thing for us to learn everything in the world. Each guide has different aim or maybe goal; it means that guide has different type. Some people feel enjoy to spend their time and energy to read a book. They are really reading whatever they take because their hobby is reading a book. Think about the person who don't like studying a book? Sometime, particular person feel need book after they found difficult problem or perhaps exercise. Well, probably you should have this Introduction to MATLAB for Engineers.

#### **Joseph Lewis:**

The particular book Introduction to MATLAB for Engineers will bring someone to the new experience of reading a book. The author style to clarify the idea is very unique. In the event you try to find new book you just read, this book very ideal to you. The book Introduction to MATLAB for Engineers is much recommended to you to study. You can also get the e-book from the official web site, so you can quickly to read the book.

#### **Rodolfo Odum:**

The book with title Introduction to MATLAB for Engineers posesses a lot of information that you can learn it. You can get a lot of gain after read this book. This particular book exist new information that exist in this reserve represented the condition of the world at this point. That is important to yo7u to learn how the improvement of the world. This kind of book will bring you throughout new era of the the positive effect. You can read the e-book on your own smart phone, so you can read that anywhere you want.

#### **Victor Dinh:**

You could spend your free time to see this book this book. This Introduction to MATLAB for Engineers is simple bringing you can read it in the recreation area, in the beach, train and also soon. If you did not possess much space to bring the actual printed book, you can buy typically the e-book. It is make you simpler to read it. You can save often the book in your smart phone. And so there are a lot of benefits that you will get when one buys this book.

# Download and Read Online Introduction to MATLAB for Engineers William J Palm III #351FM40S6JE

## Read Introduction to MATLAB for Engineers by William J Palm III for online ebook

Introduction to MATLAB for Engineers by William J Palm III Free PDF d0wnl0ad, audio books, books to read, good books to read, cheap books, good books, online books, books online, book reviews epub, read books online, books to read online, online library, greatbooks to read, PDF best books to read, top books to read Introduction to MATLAB for Engineers by William J Palm III books to read online.

## Online Introduction to MATLAB for Engineers by William J Palm III ebook PDF download

Introduction to MATLAB for Engineers by William J Palm III Doc

Introduction to MATLAB for Engineers by William J Palm III Mobipocket

Introduction to MATLAB for Engineers by William J Palm III EPub